, tushu007.com

## <<室内效果图案例设计教程>>

 $<<$ 

- 13 ISBN 9787302170402
- 10 ISBN 7302170401

出版时间:2008-4

页数:203

字数:318000

extended by PDF and the PDF

http://www.tushu007.com

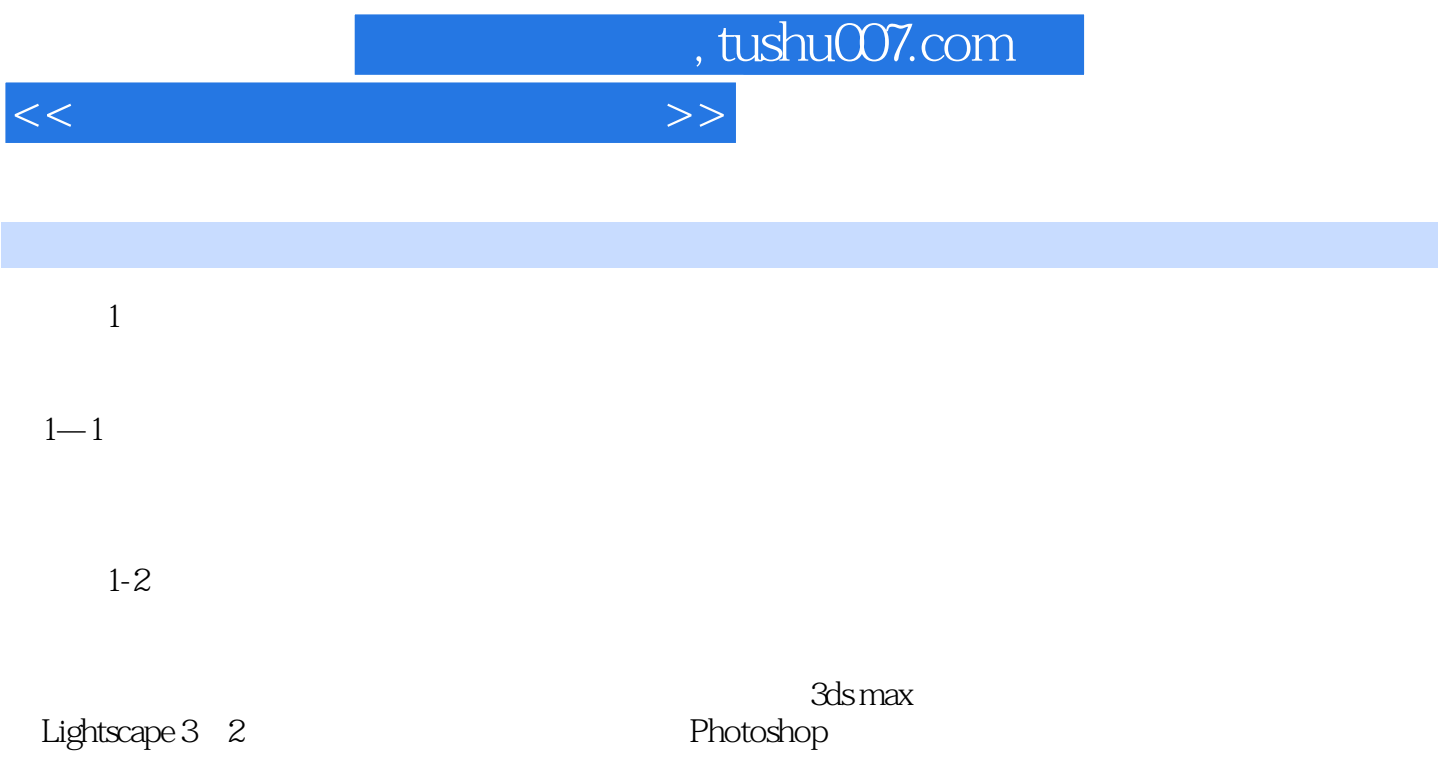

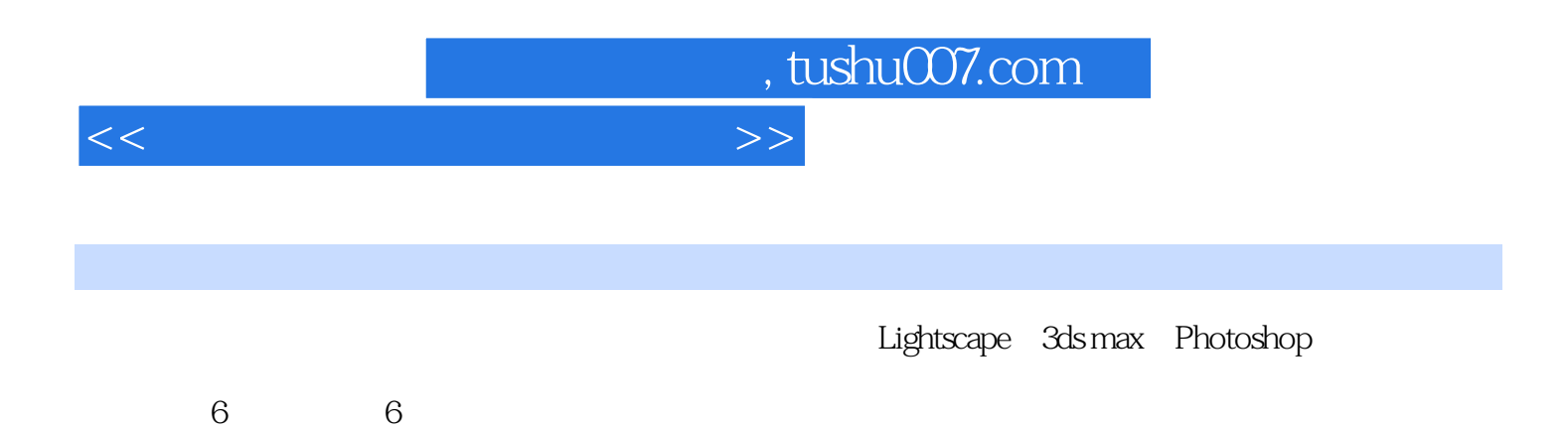

 $1.1$   $1.1$   $1.1.2$   $1.1.3$  $1.1.4$  Lightscape  $3.2$   $1.2$   $1.21$   $1.2.2$  $1.23$  1.3 2  $21$   $21.1$   $21.2$  $21.3$  2.1.4  $21.5$  2.1.6 2.1.7 2.2 3 3.1 3.1 3.2 Lightscape 3.2.1  $322$   $323$   $324$   $325$   $326$  $327$   $328$   $33$   $331$   $332$   $34$ Lightscape 3.4.1 3.4.2 3.4.3 3.4.4 3.4.5 3.4.5  $346$   $347$   $348$   $349$   $35$  $3.51$   $3.52$   $4$   $4.1$   $4.2$  Lightscape  $4.21$  $4.22$   $4.23$   $4.24$   $4.25$   $4.26$   $4.27$  $428$   $429$   $4210$   $4211$ 4.3 4.3.1 4.3.2 4.3.3 5 5.1  $51.1$   $51.2$   $51.3$  C  $51.4$   $51.5$ 5.1.6 5.1.7 5.1.8 5.1.9 5.1.10 5.2  $521$   $522$   $53$  Lightscape  $531$   $532$  $533$   $534$   $535$   $536$   $537$   $538$  $54$   $541$   $542$   $6$   $61$  3ds max 6.1.1 AutoCAD 6.1.2 6.1.3 6.1.4 6.1.5 6.1.6  $61.7$   $61.8$   $61.9$   $61.10$   $61.11$  $61.12$   $61.13$   $61.14$   $61.15$   $61.16$  $61.17$   $62$   $63$   $64$   $65$  Lightscape  $651$  $652$   $653$   $654$   $655$   $656$   $657$  $658$  65.9 66 661 662 663

<<室内效果图案例设计教程>>

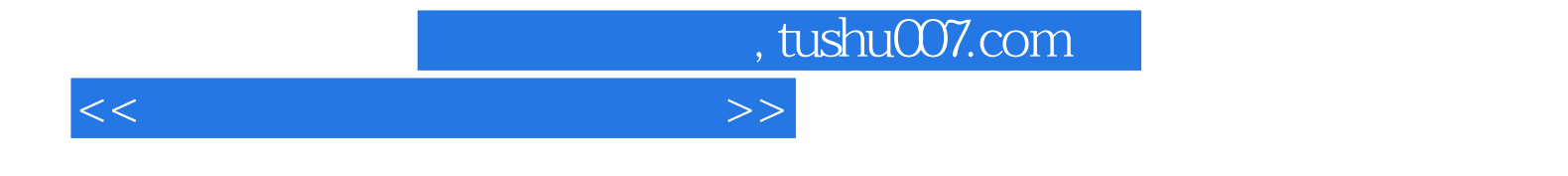

本站所提供下载的PDF图书仅提供预览和简介,请支持正版图书。

更多资源请访问:http://www.tushu007.com